## **PhD Vlog Week 3 Eddie Procter**

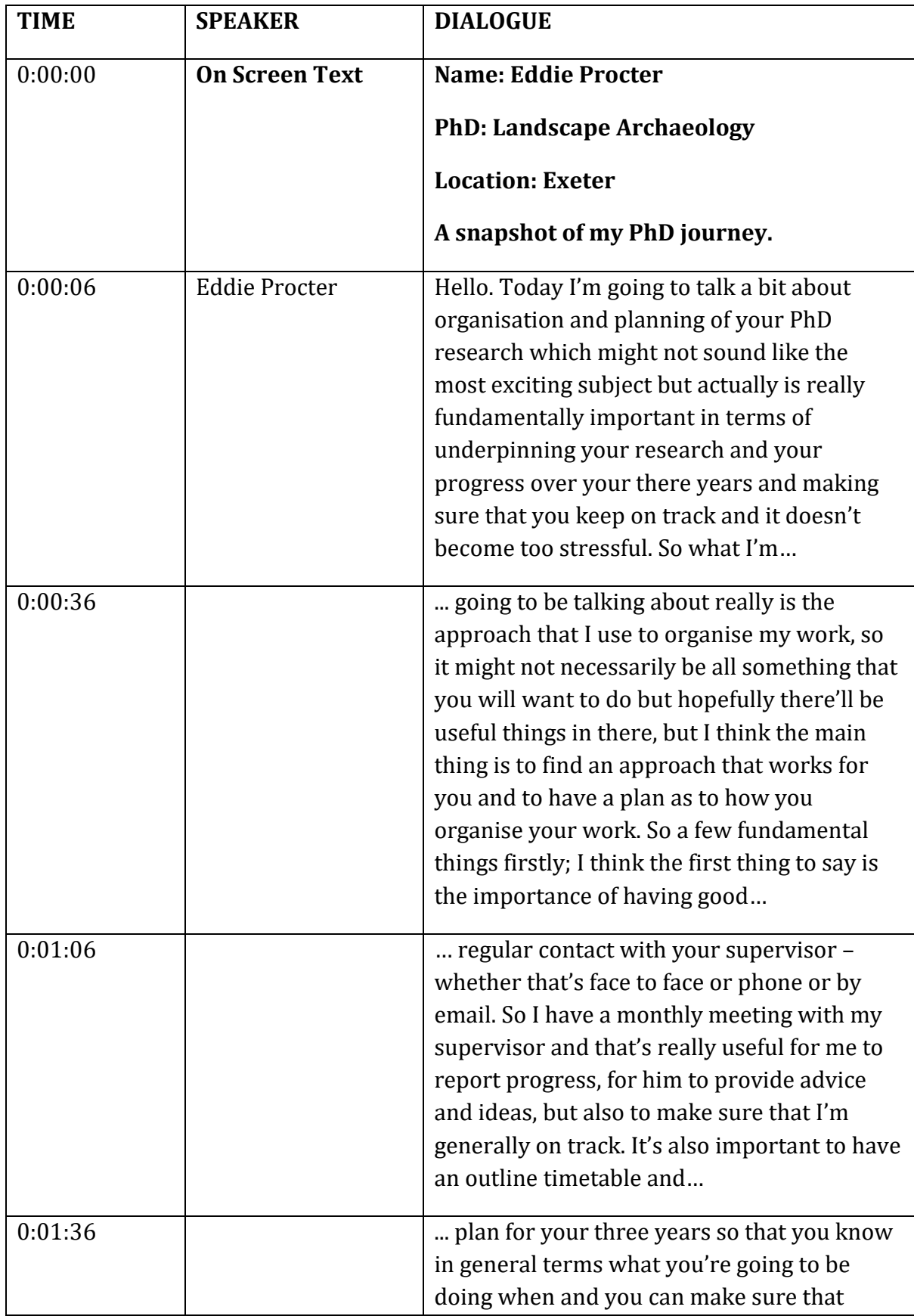

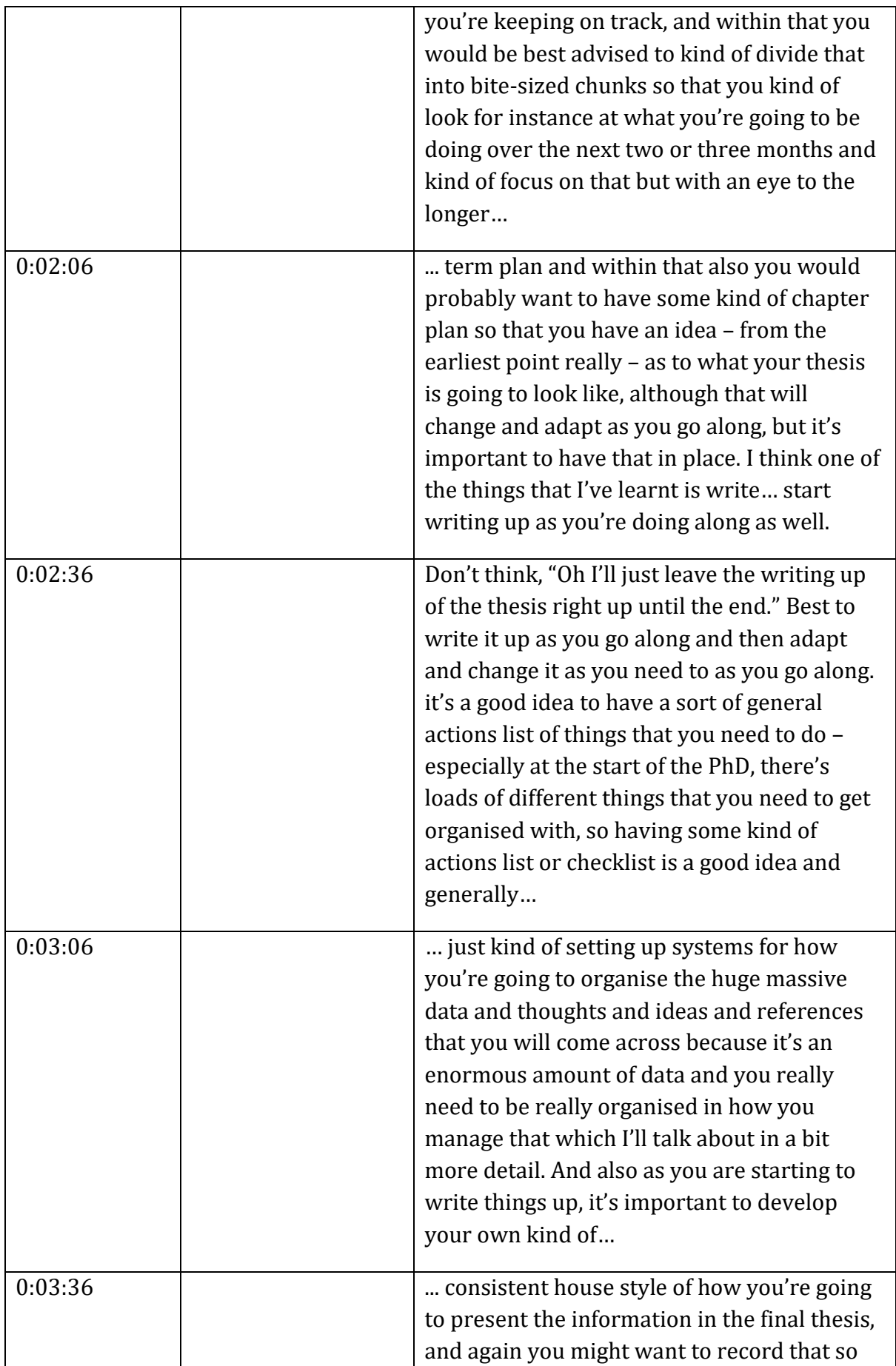

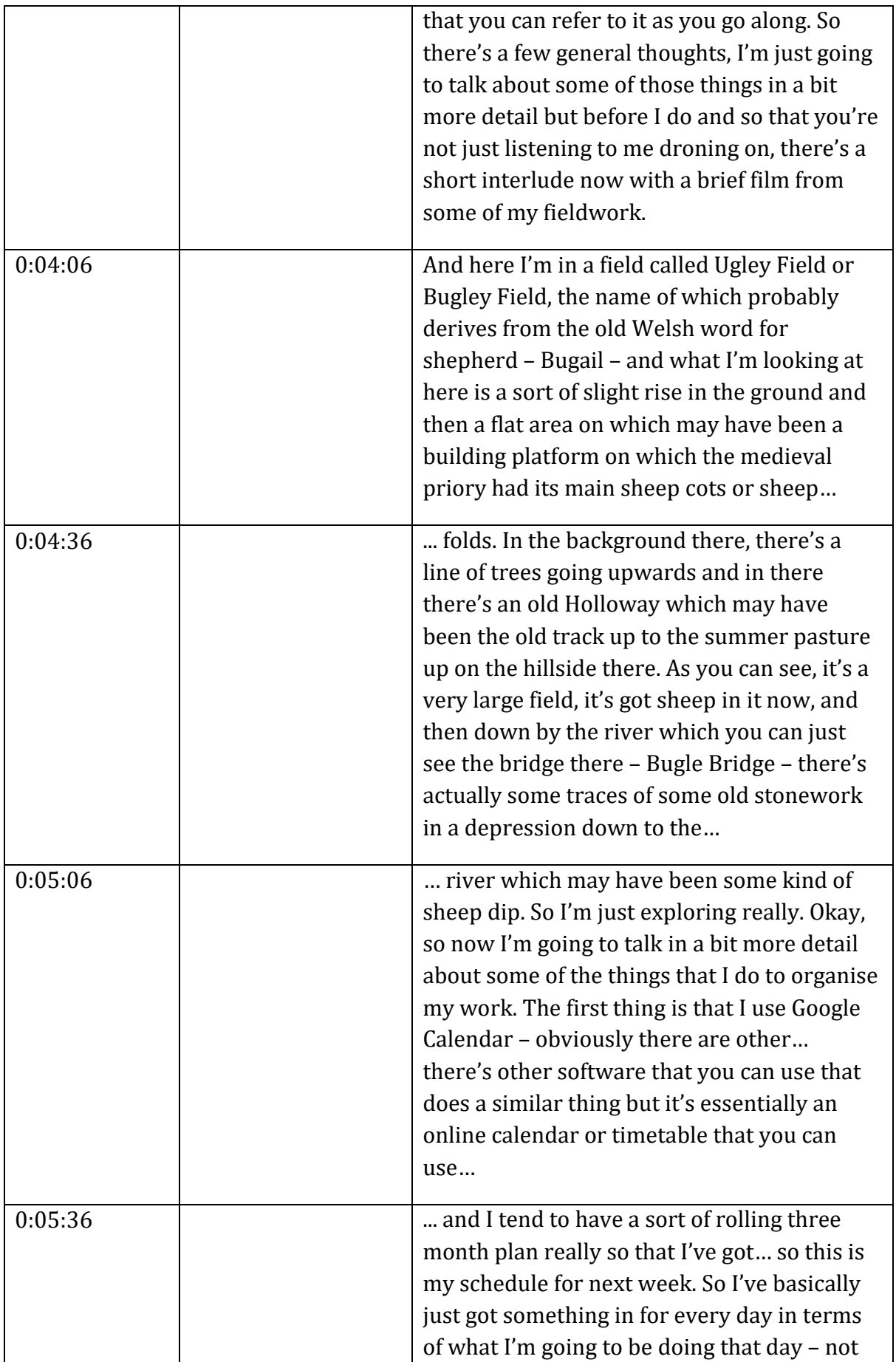

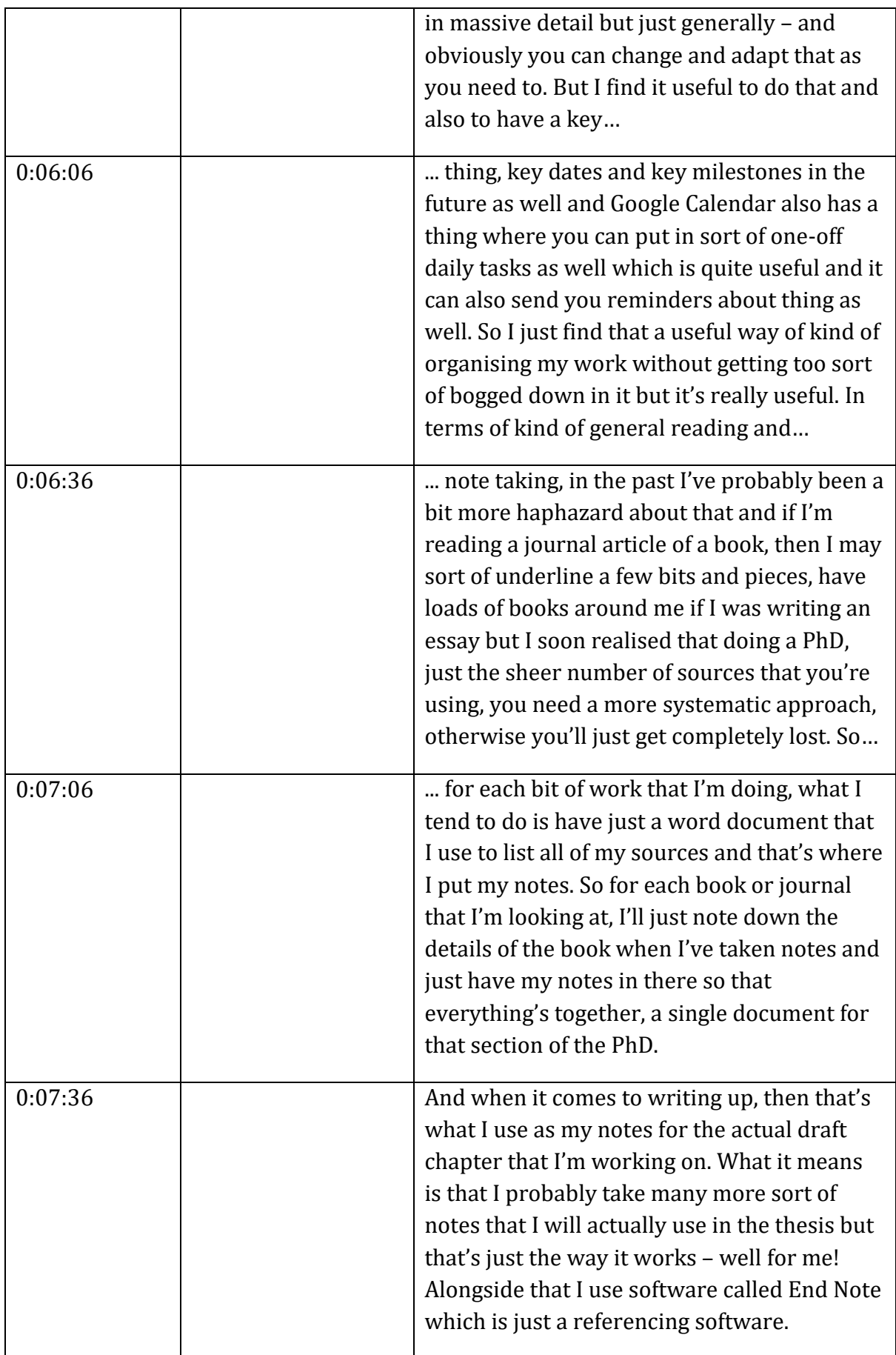

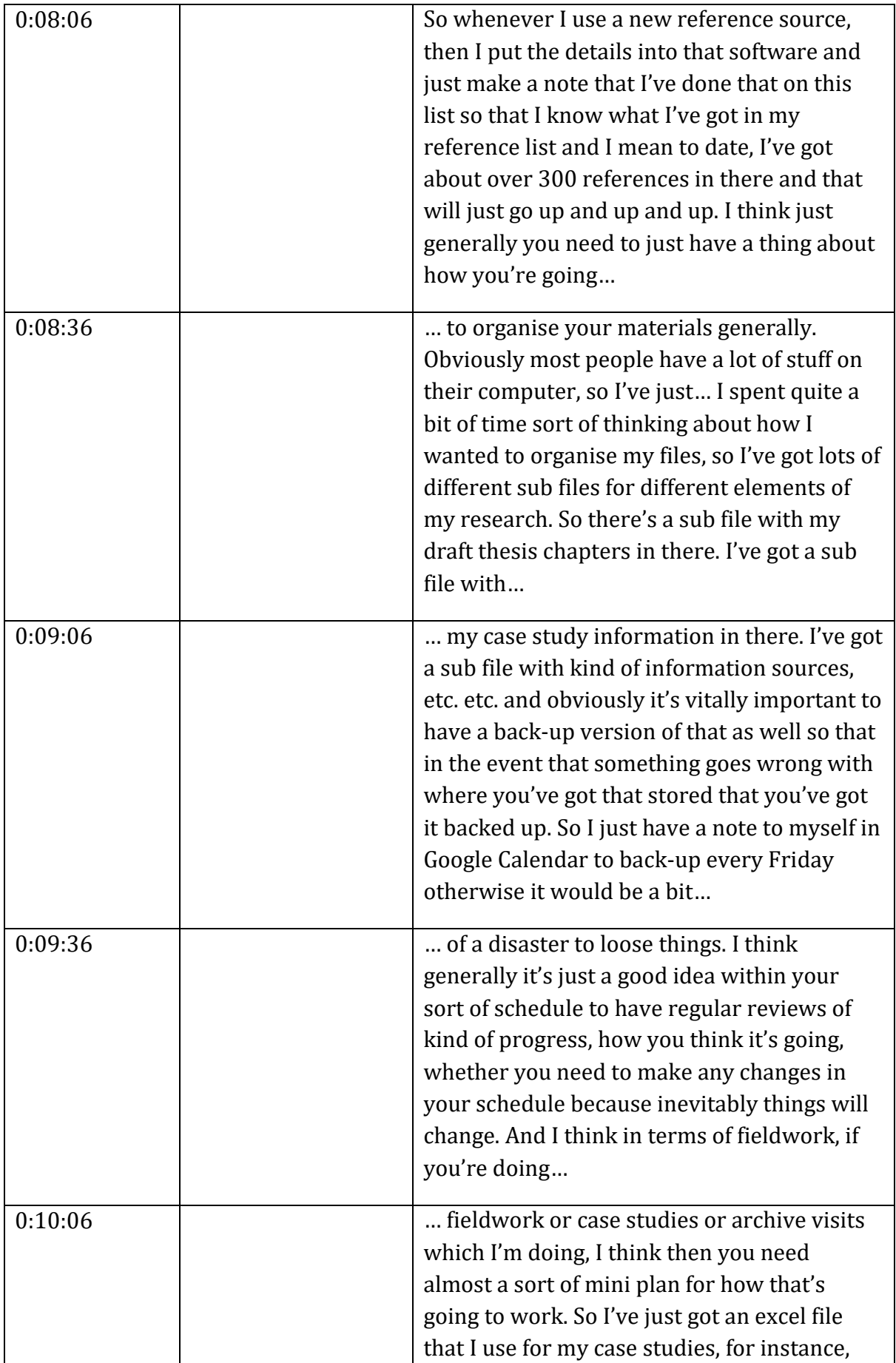

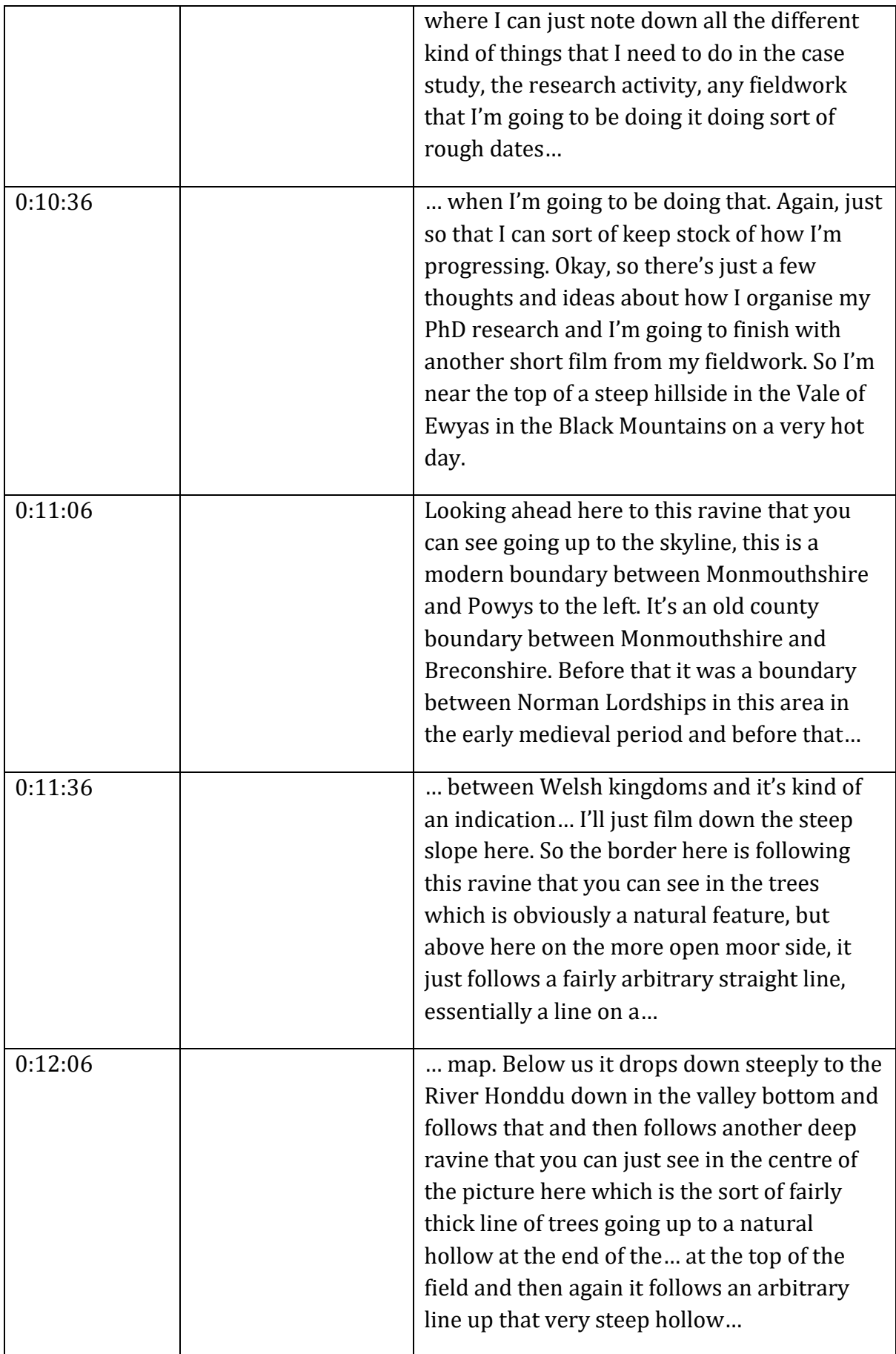

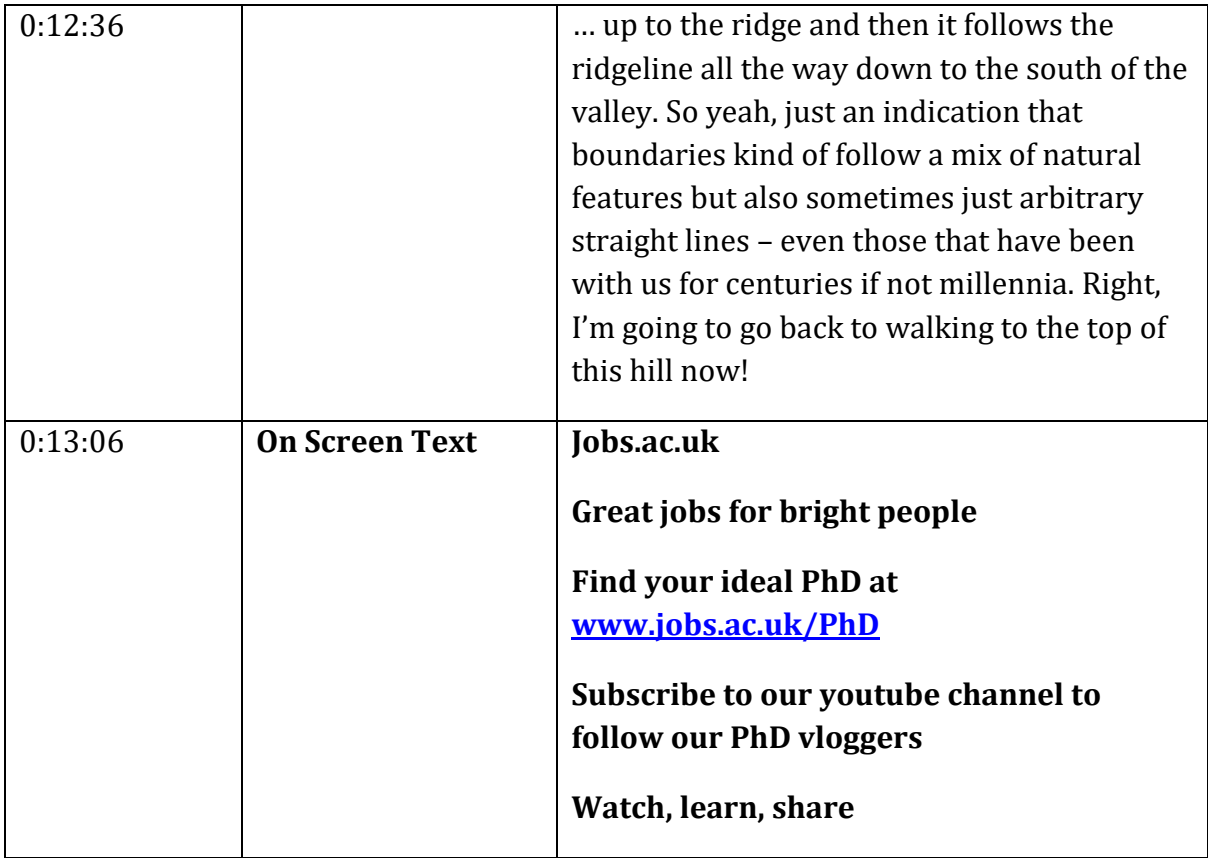

## **END OF TRANSCRIPT**